# **Férias Coletivas**

**2022/** Novembro

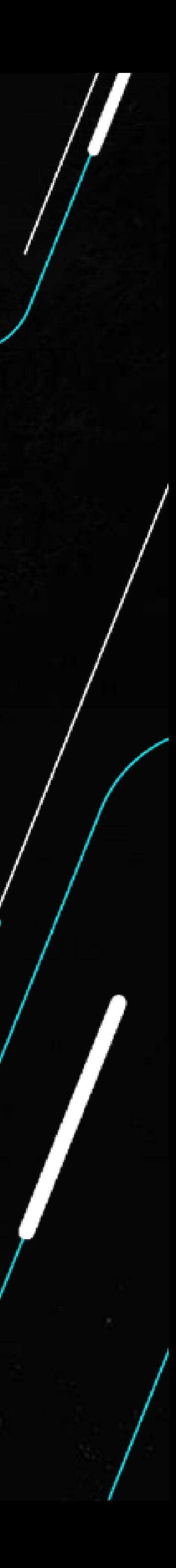

Bruno Cavalcante Erdei

- Já utilizaram a **Carolina** em suas pesquisas de dúvidas e ou consulta de seus Tickets?
- Avaliaram o retorno apresentado?
- Sabia que a avaliação sobre usabilidade da Carolina nos ajuda a evoluir?

Através dela podemos mapear a necessidade de criação e revisão de documentações.

Não deixe de utilizar e avaliar! Ela foi desenvolvida para te ajudar em período integral, indicando artigos, atualizações, direcionando ao chat humanizado, aberturas e consultas de tickets.

### **Carolina ASSISTENTE VIRTUAL DA TOTVS**

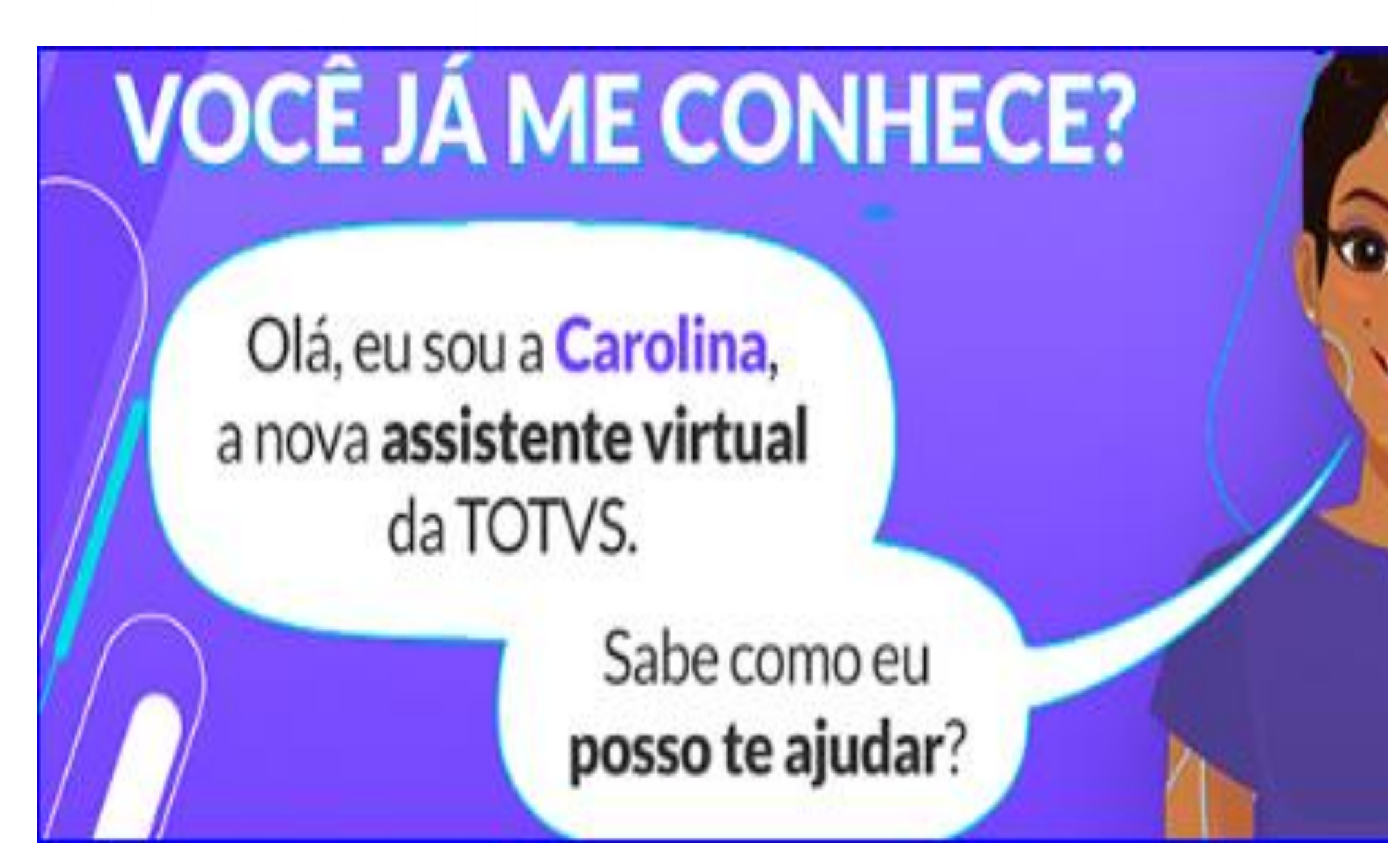

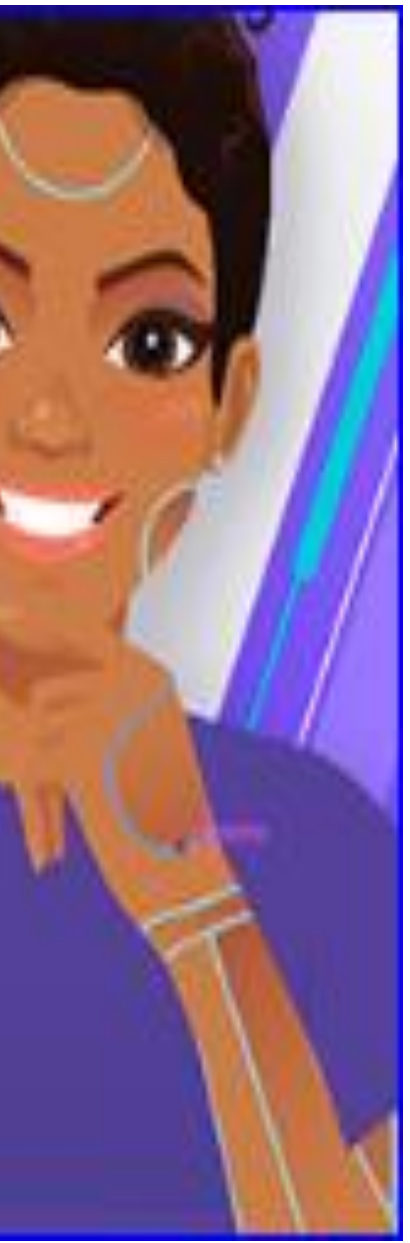

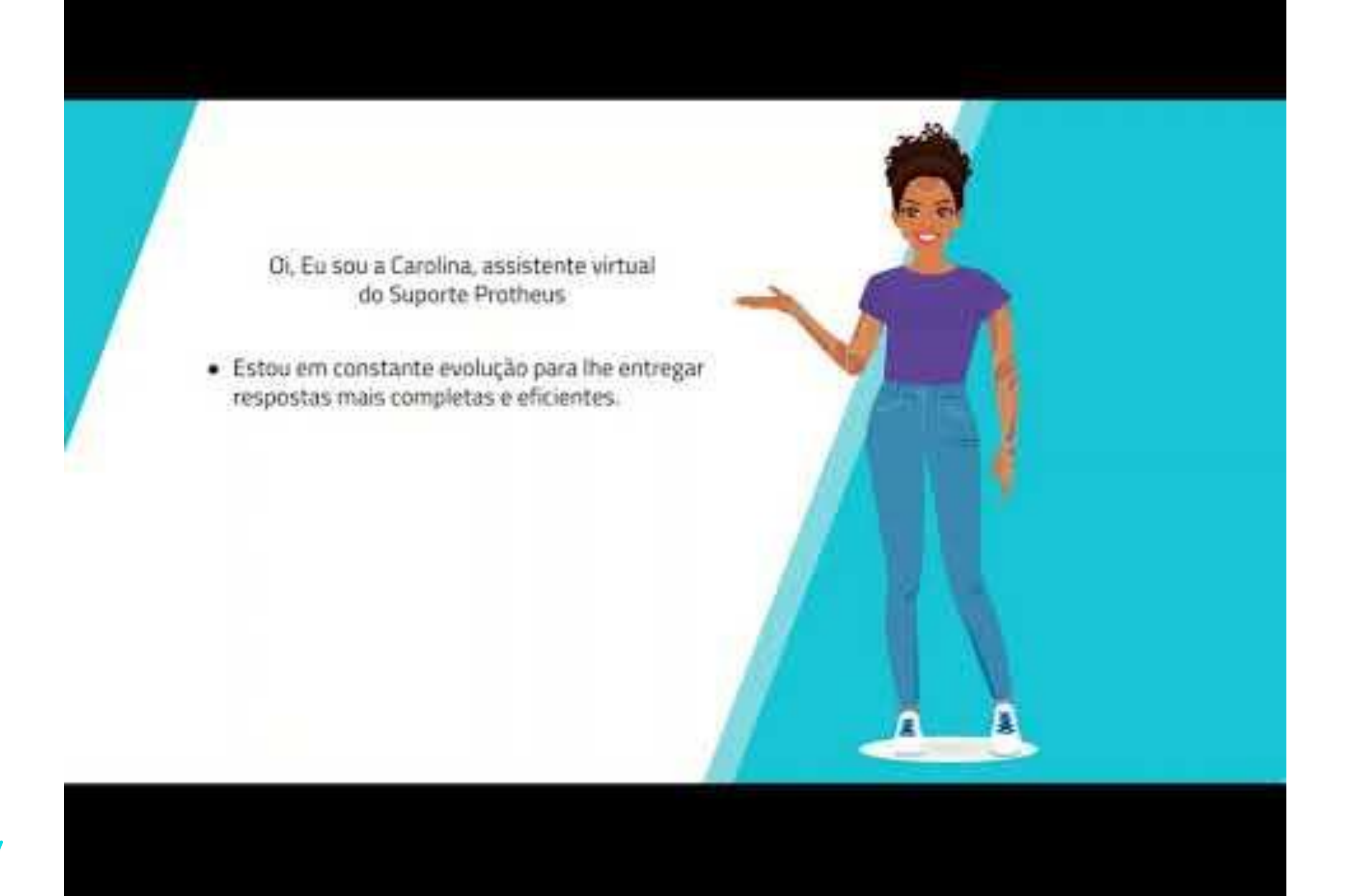

### **Carolina ASSISTENTE VIRTUAL DA TOTVS**

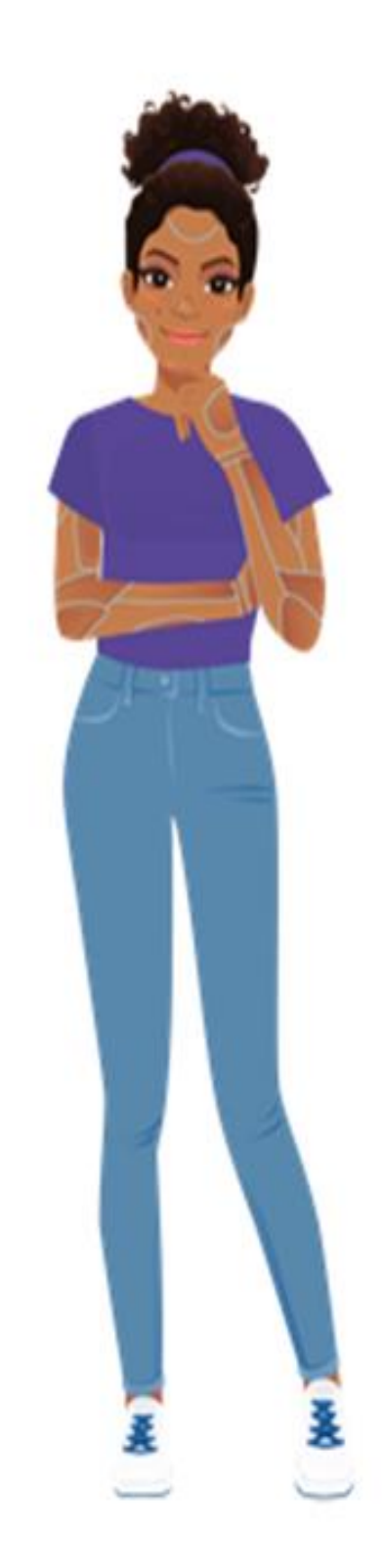

#### **ONDE ENCONTRAR?**

Dentro do Protheus, no Totvs News, nas rotinas do Protheus e no Portal da Totvs!

Rápido, fácil e decisivo.

#### [https://www.youtube.com/watch?v=VZ5vu\\_8UiBY](Férias Coletivas.pptx)

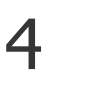

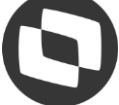

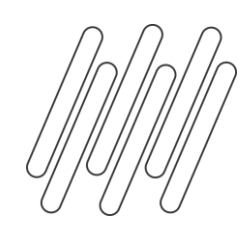

### **AGENDA**

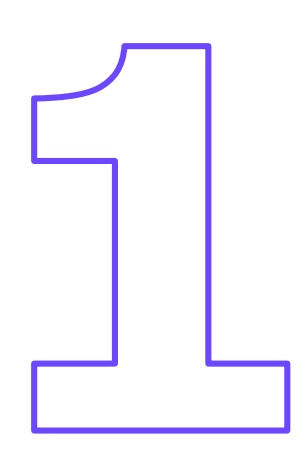

Funcionários com menos de 1 ano

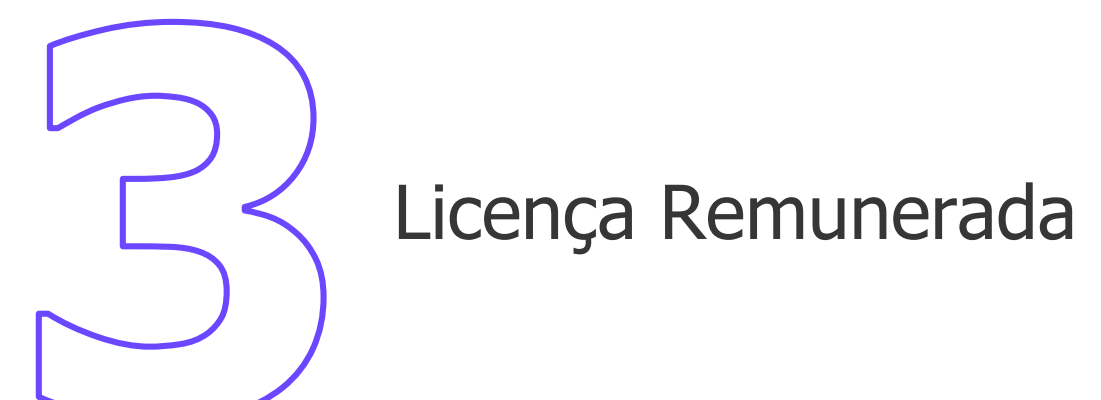

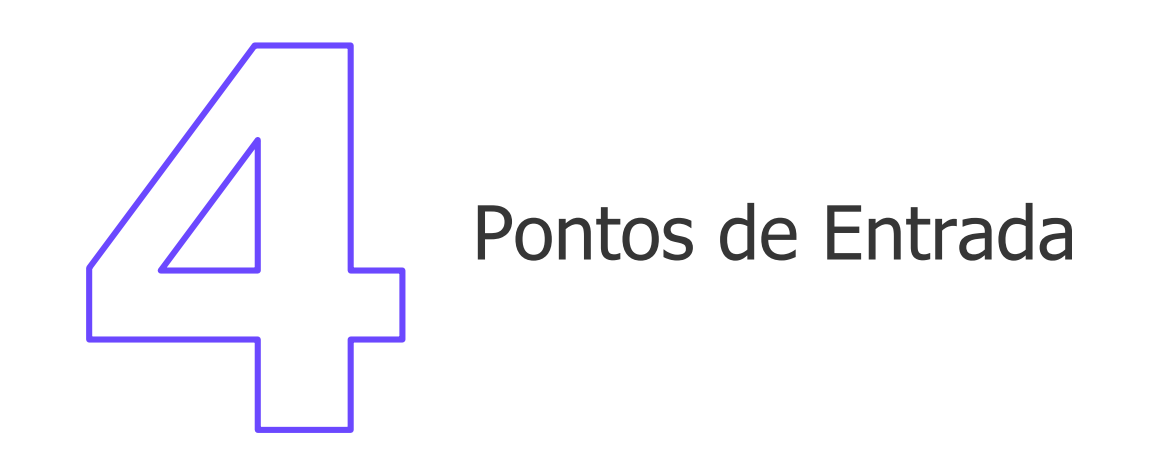

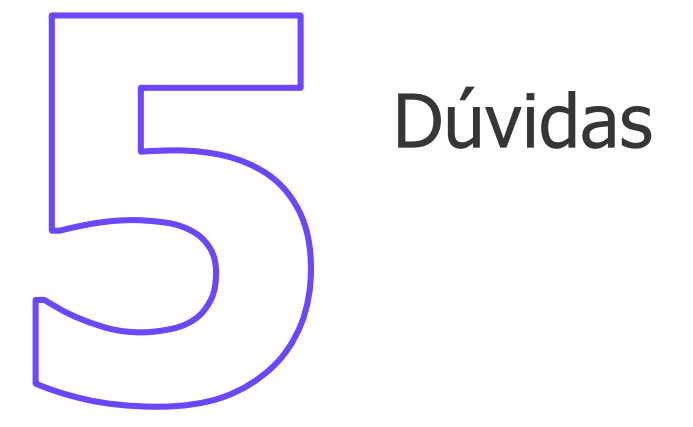

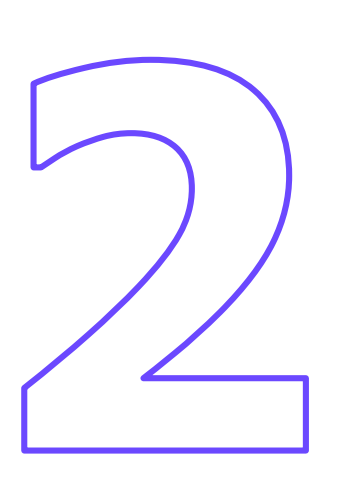

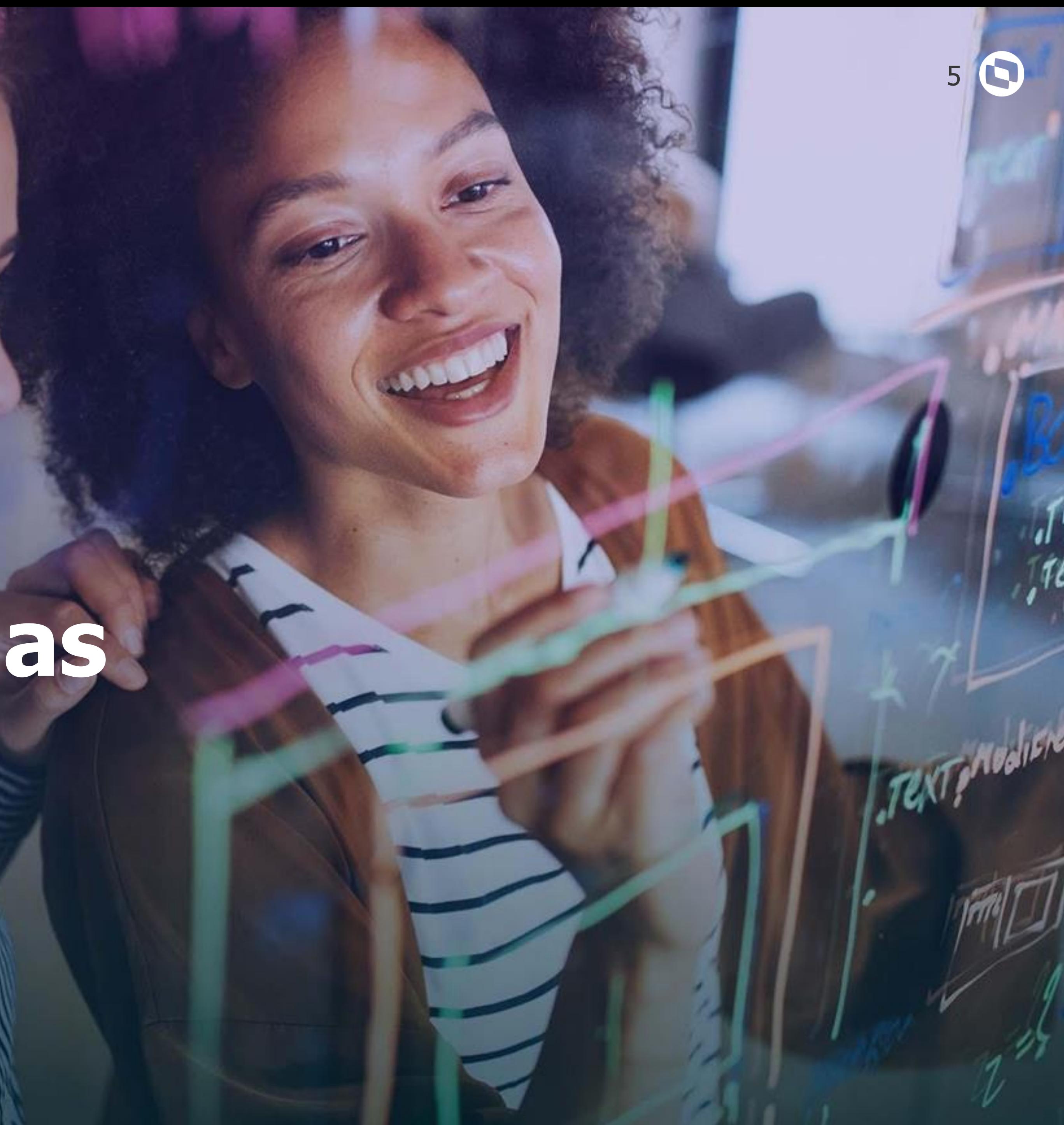

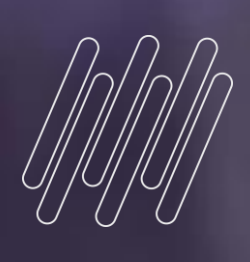

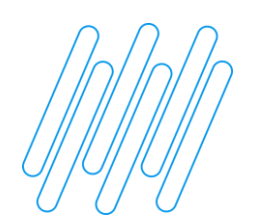

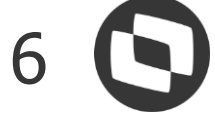

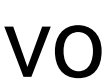

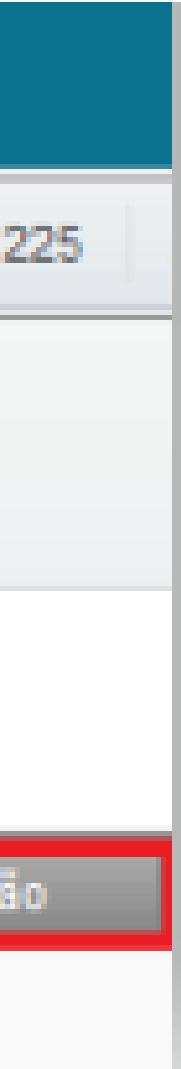

#### Verifique em Atualizações - Funcionários - Controle dias de direito - **GPEA050,** se existe o período aquisitivo

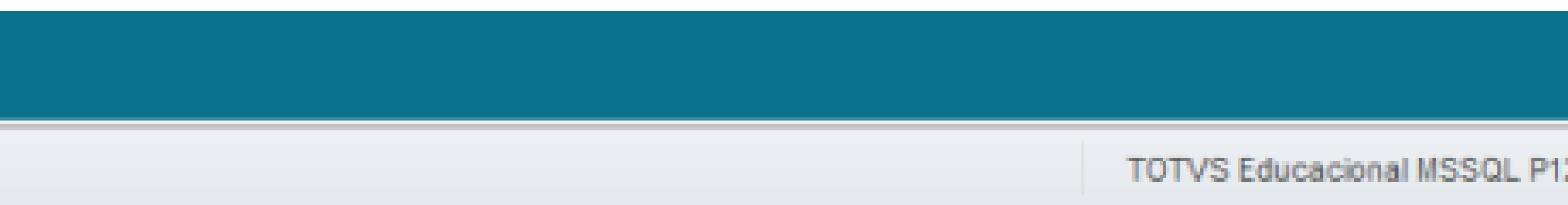

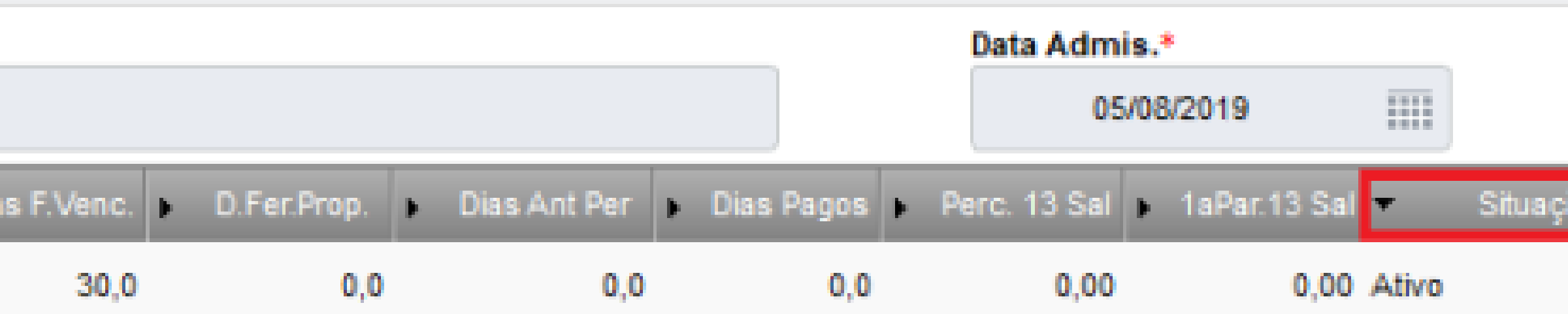

criado e ativo para o funcionário;

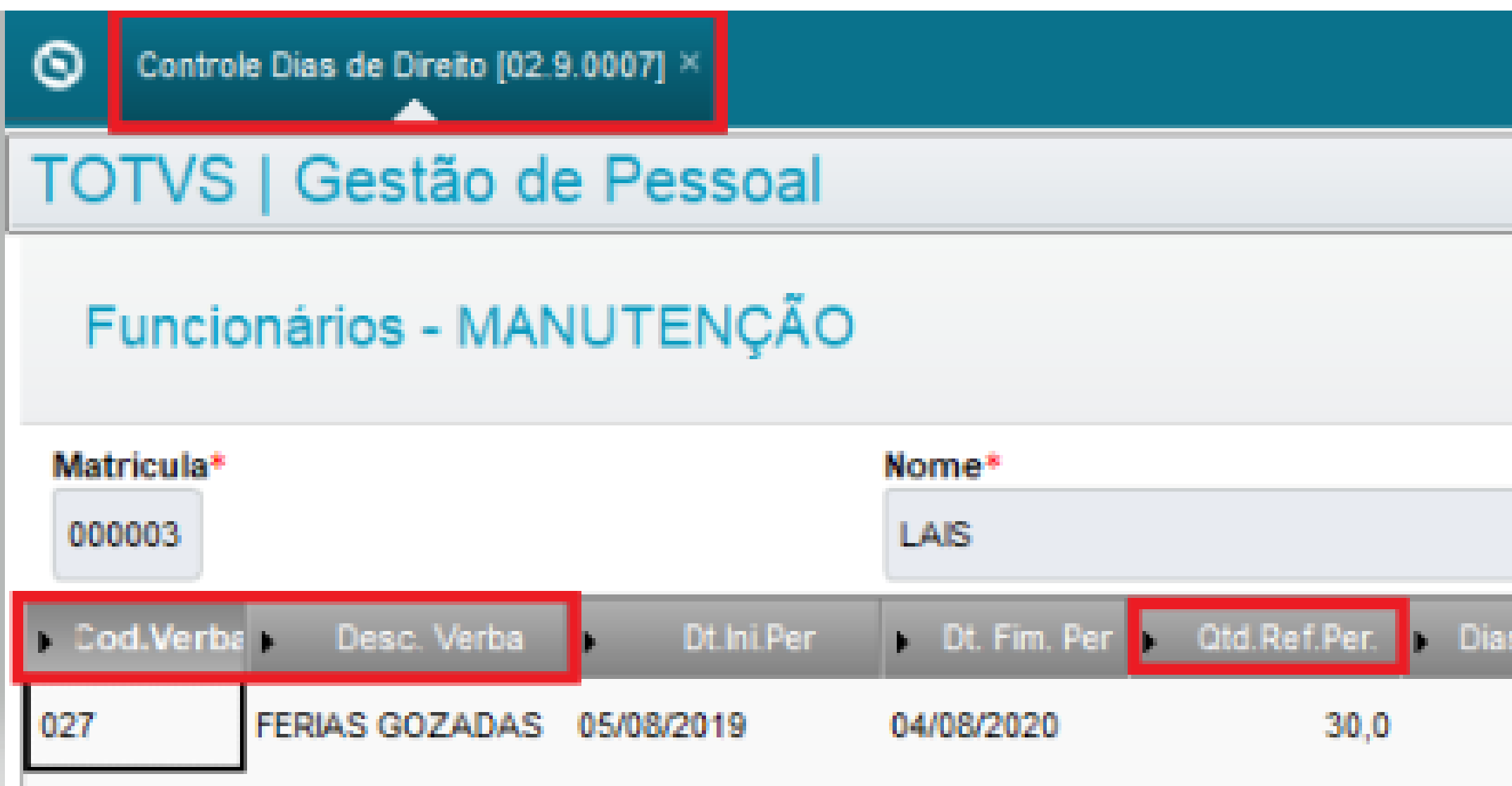

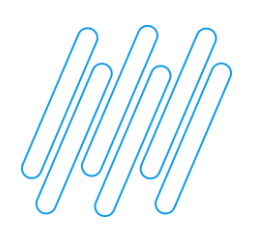

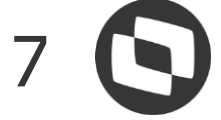

#### Verifique em Atualizações - Definições de Cálculo - Períodos - **GPEA400,** se existe para o período aberto o roteiro **FER** criado;

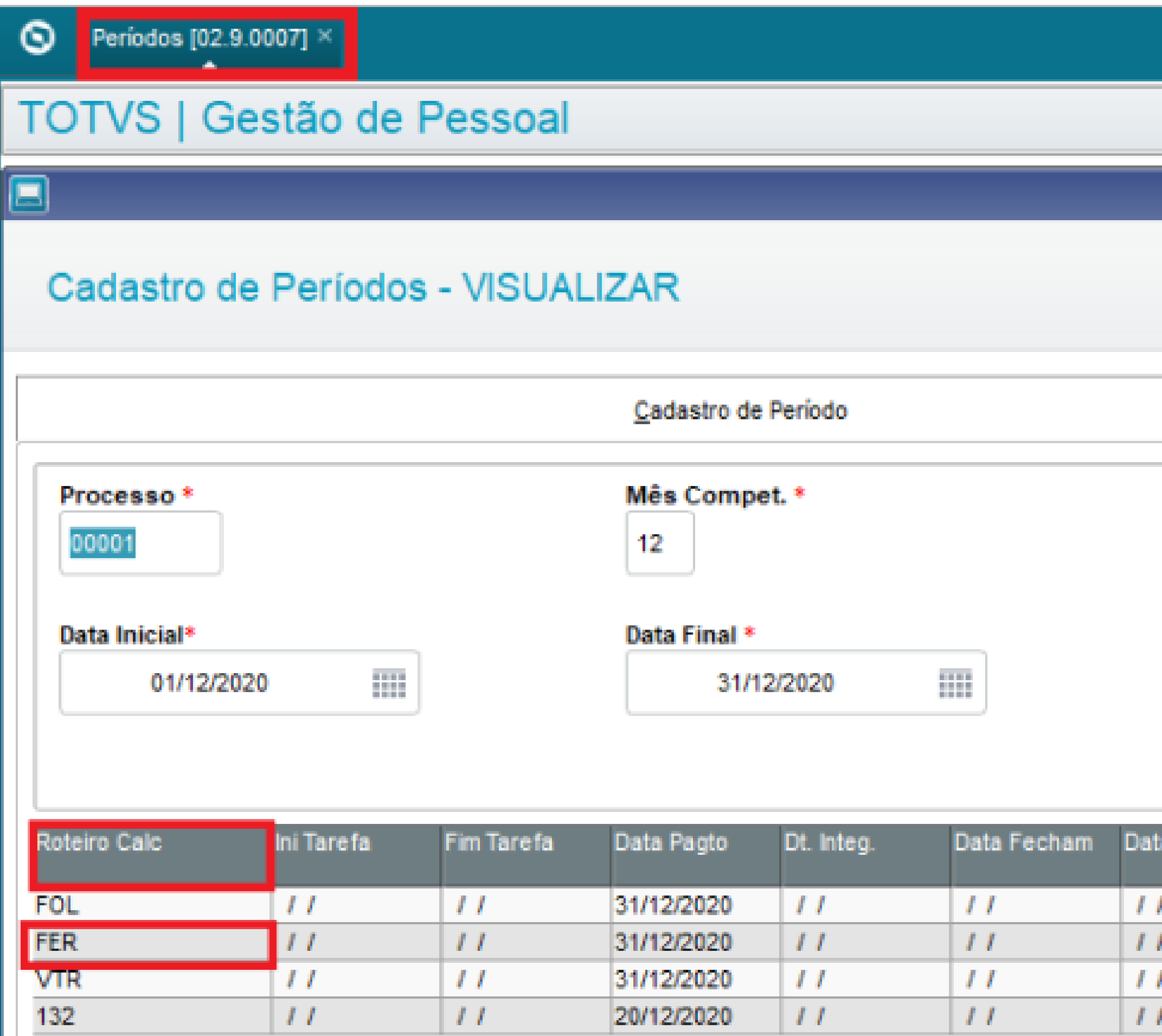

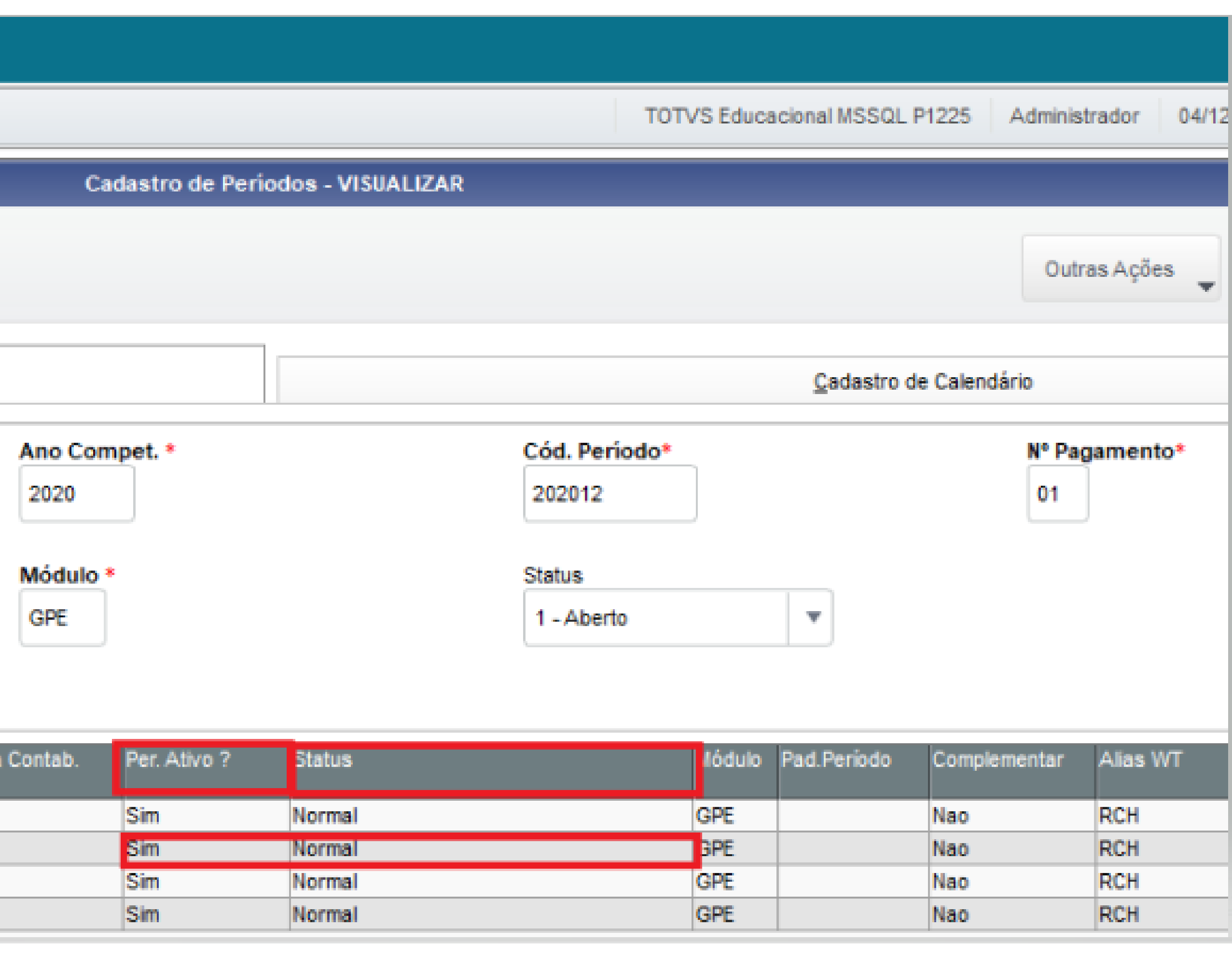

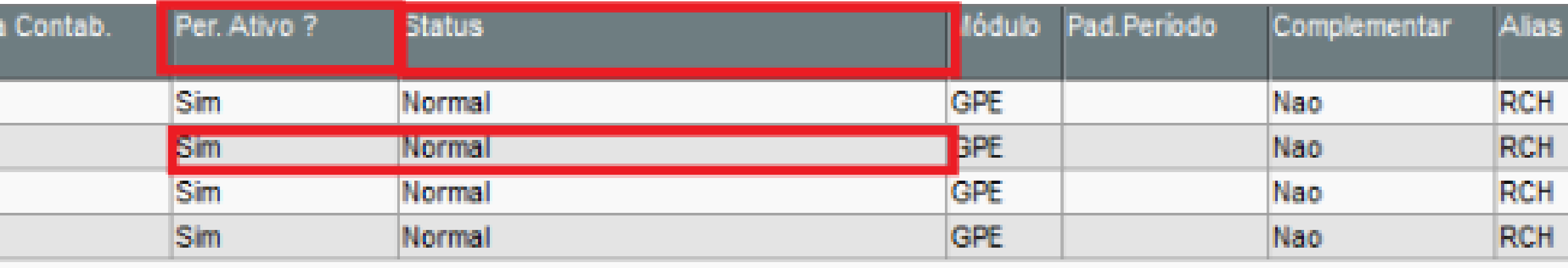

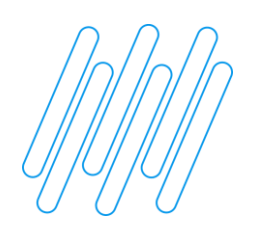

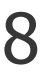

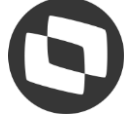

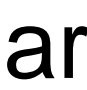

Acesse Miscelânea - Cálculos - Férias Coletivas/Programadas - **GPEM060,** e selecione a opção Férias Coletivas e confirme;

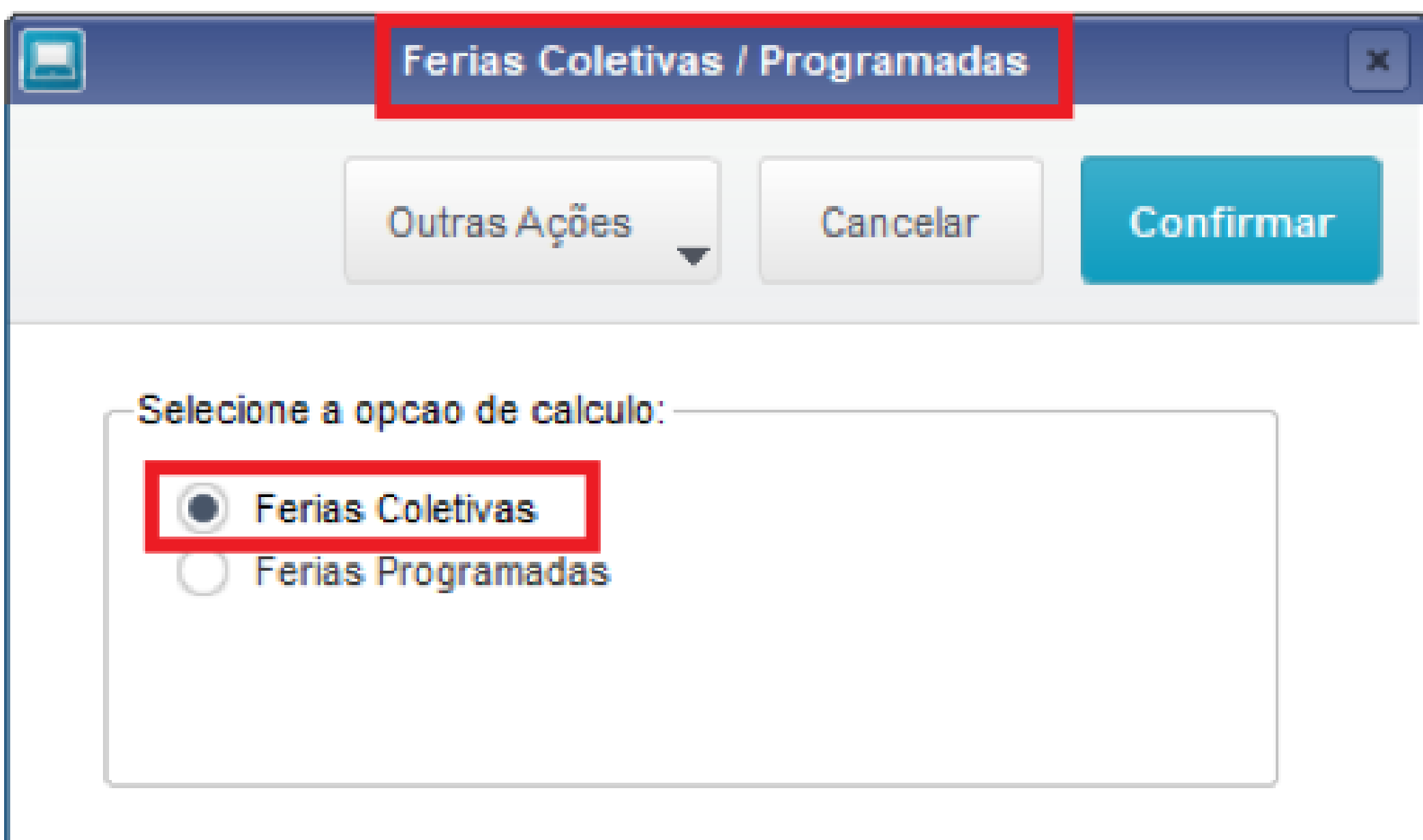

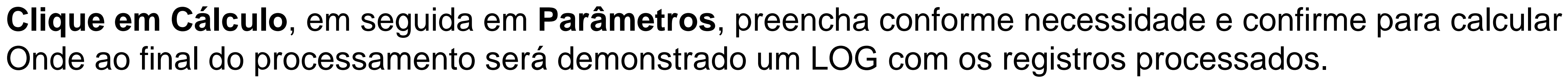

Onde ao final do processamento será demonstrado um LOG com os registros processados.

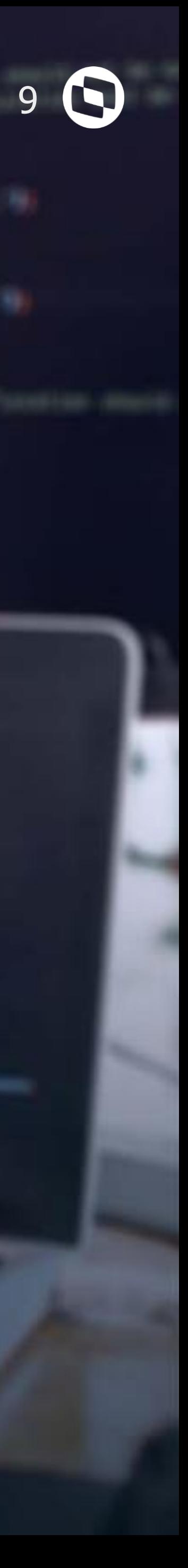

### **Funcionários com menos de 1 ano**

LAKCERA

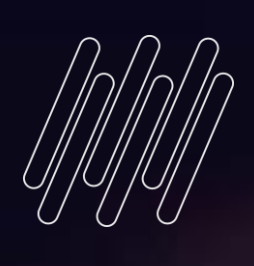

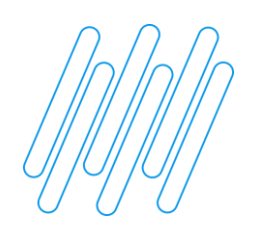

Sobre a pergunta **Func. Menos de um ano** nos parâmetros de cálculo:

Se preencher com **Dias Coletiva,** o sistema pagará os dias que ele tem de direito e o saldo como **Licença Remunerada,** por exemplo: Funcionário Admitido em 01/09/2020, tem direito à 4/12 avos, o equivalente a 10 dias de férias, como são 15 dias de férias coletivas neste exemplo, serão pagos os 10 dias como Férias e os outros 5 dias como Licença Remunerada na Folha.

Se preencher com **Dias de Direito,** o sistema pagará apenas os dias que ele tem de direito, por exemplo: Funcionário Admitido em 01/09/2020, tem direito à 4/12 avos, o equivalente a 10 dias de férias, como são 15 dias de férias coletivas neste exemplo, serão pagos apenas os 10 dias como Férias e não haverá licença remunerada, retornando assim ao trabalho, antes que os demais funcionários. Agora se ele tivesse direito a 20 dias, seriam pagos 15 dias normal das coletivas e ficariam 5 dias pendentes para um cálculo posterior.

Para funcionários com menos de 1 ano, após fechar a Folha do mês do cálculo das coletivas, o sistema altera o período, finalizando este e criando um novo.

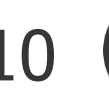

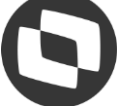

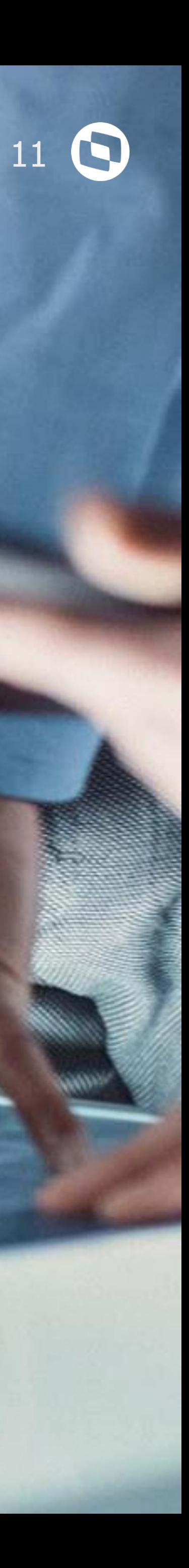

## **Licença Remunerada**

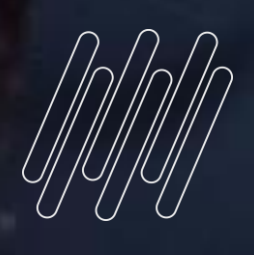

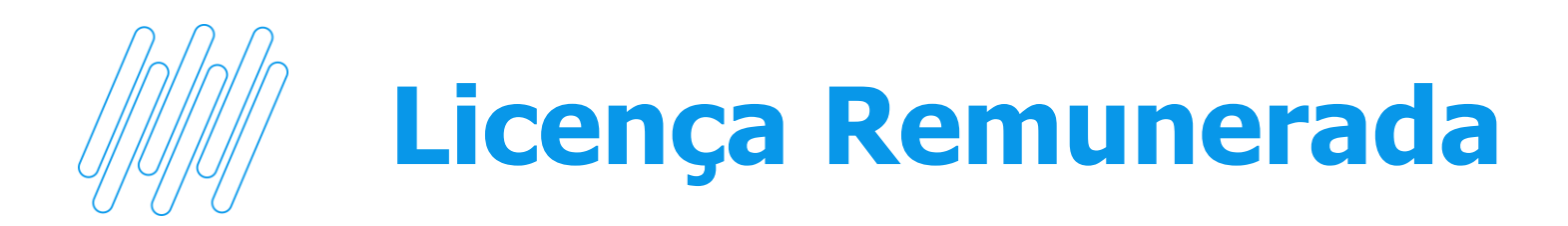

O parâmetro **MV\_DIA2501** tem como objetivo pagar como licença remunerada os dias comemorativos de final de ano (Natal e/ou véspera – dias 24 e 25/12, e Ano Novo e/ou véspera, dias 31/12 e 01/01), no cálculo das férias.

A configuração do parâmetro permite as seguintes opções:

**S** – Assume somente os dias 25/12 e 01/01 como licença remunerada **N** – Não considera dias de Licença Remunerada para o cálculo **24/12,25/12,31/12,01/01 -** Assumirá todos os dias incluídos no parâmetro (Vésperas e Feriados)

OBS: Deve existir uma verba atrelada ao id. de calculo 0103 – Licença Remunerada no cadastro de verbas para que seja gerada a licença remunerada no momento do cálculo da folha. Os dias de licença remunerada serão apenas demonstrados no cabeçalho de férias, e o pagamento efetivamente, será realizado em Folha.

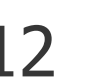

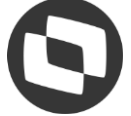

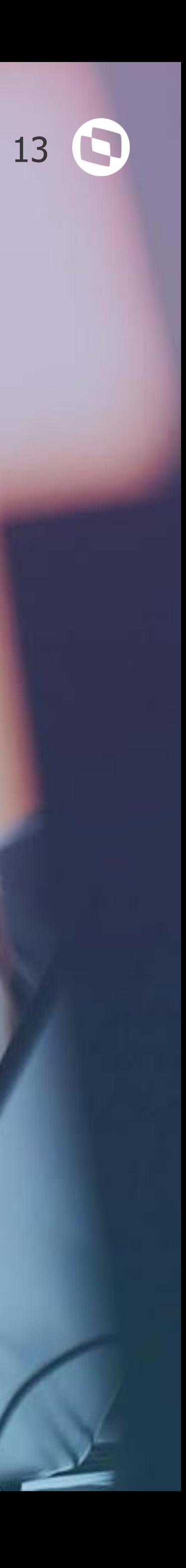

### **Pontos de Entrada**

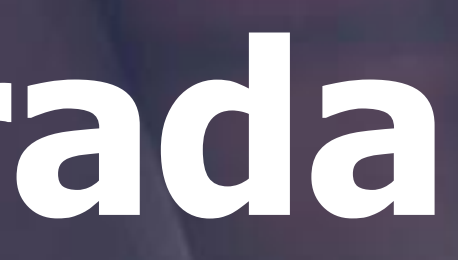

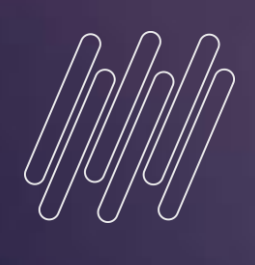

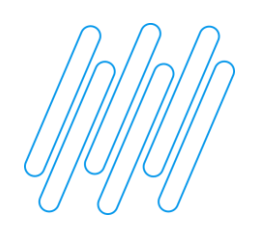

Pontos de Entrada

**GPM060CO** - Define se calcula ou não Férias Programadas/Coletivas para funcionário [https://tdn.totvs.com/pages/viewpage.action?pageId=244914856\](https://tdn.totvs.com/pages/viewpage.action?pageId=244914856/)

**GP030FER** - Alteração do Cálculo de Férias após gravação dos valores calculados <https://tdn.totvs.com/pages/releaseview.action?pageId=6079103>

**GP060MULT** - Cálculo de mais de um período de Férias programadas <https://tdn.totvs.com/pages/viewpage.action?pageId=538495164>

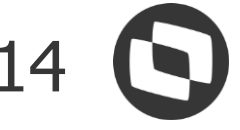

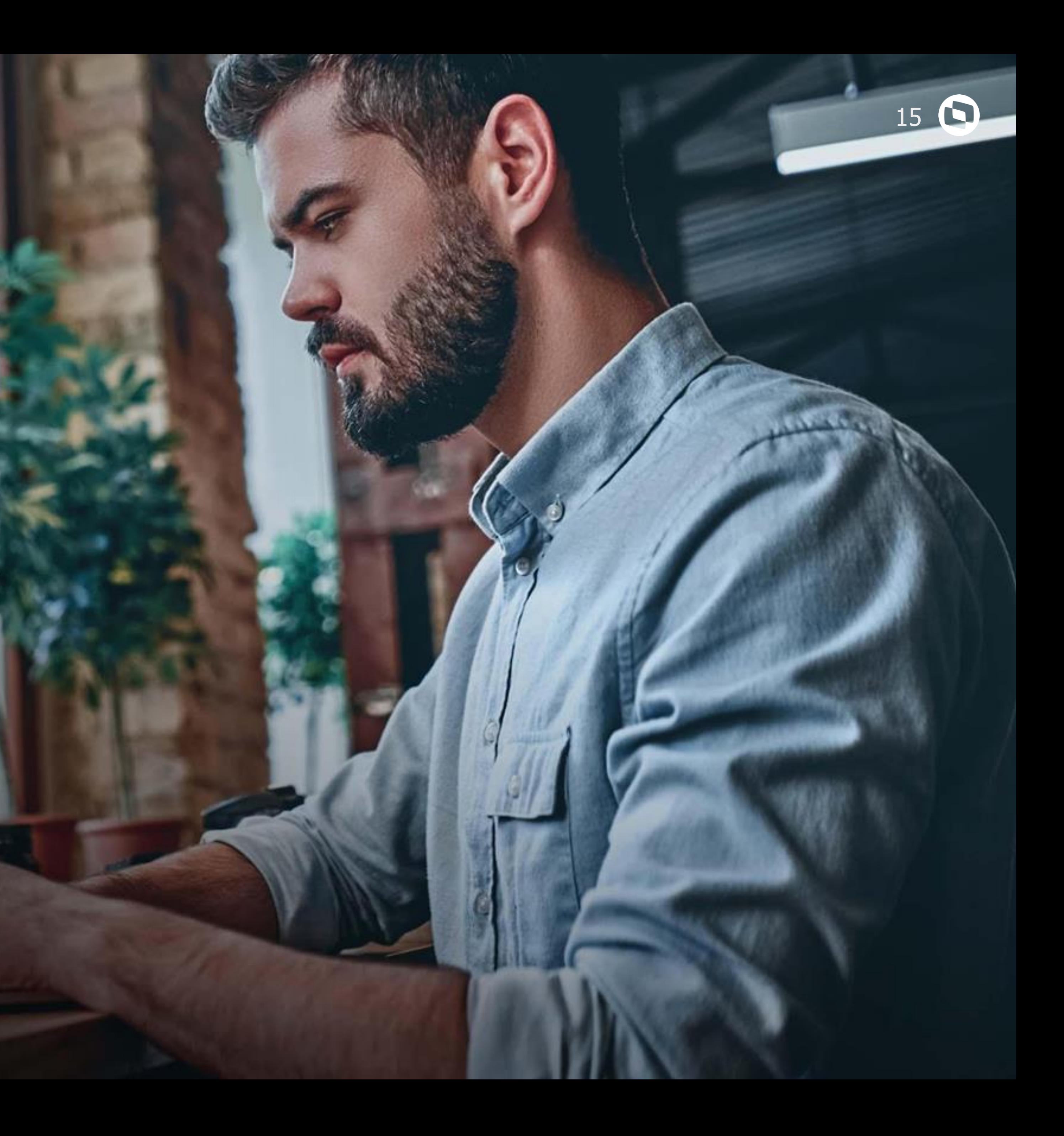

## **Dúvidas**

# **05**

U U

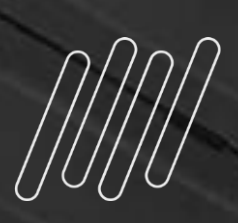

### **OBRIGADO**

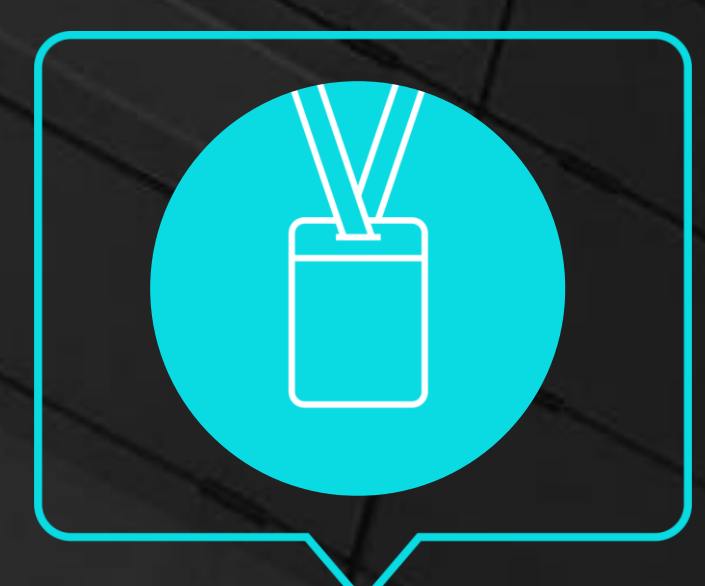

- Tecnologia + Conhecimento são nosso DNA.
- O sucesso do cliente é o nosso sucesso.
- Valorizamos gente boa que é boa gente.

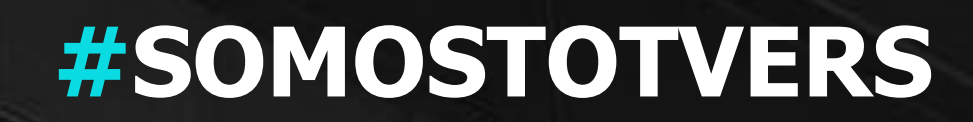

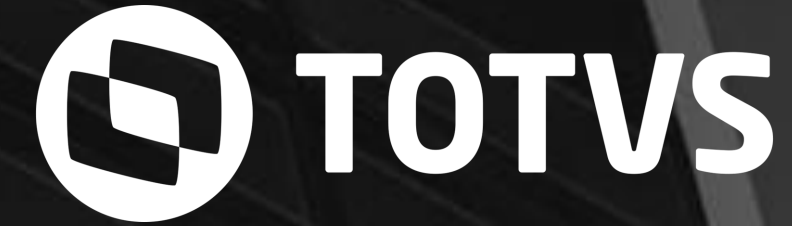

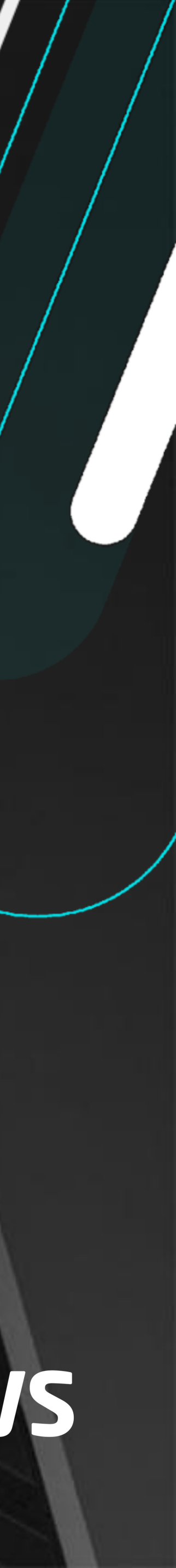

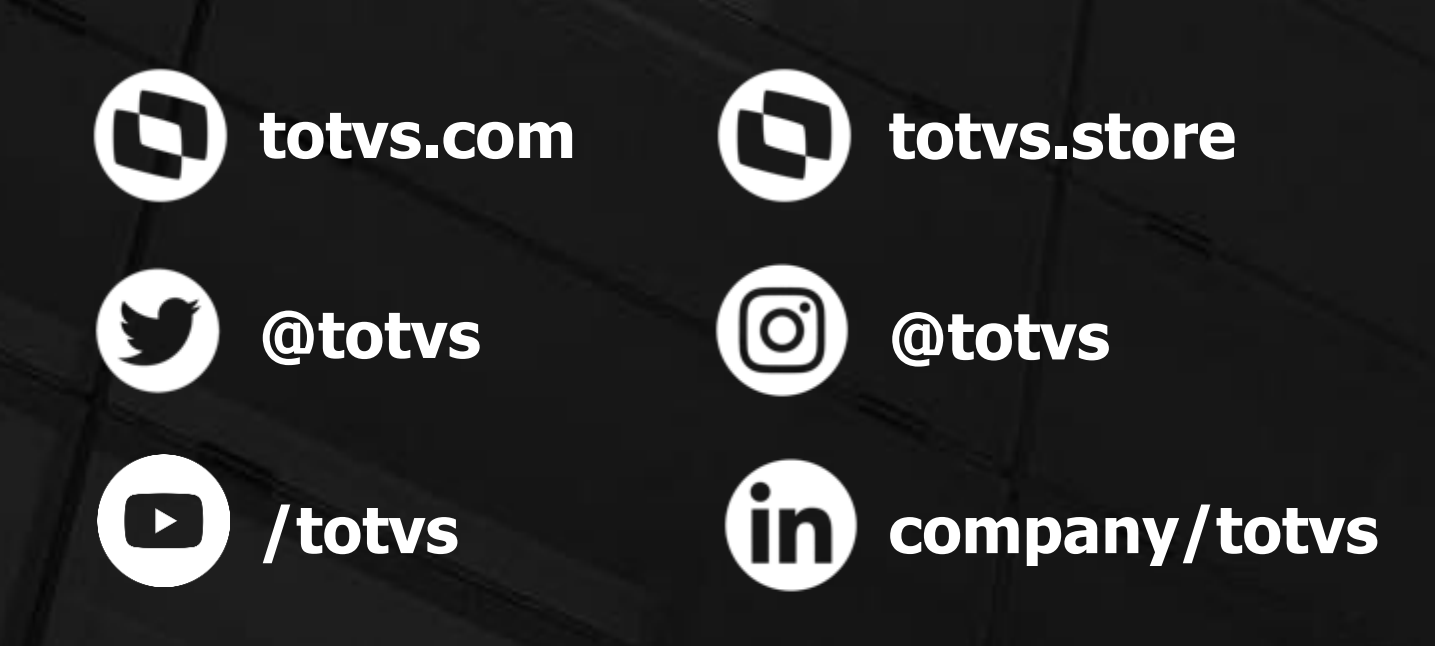

#### **Bruno C. Erdei** Suporte Protheus – Recursos Humanos